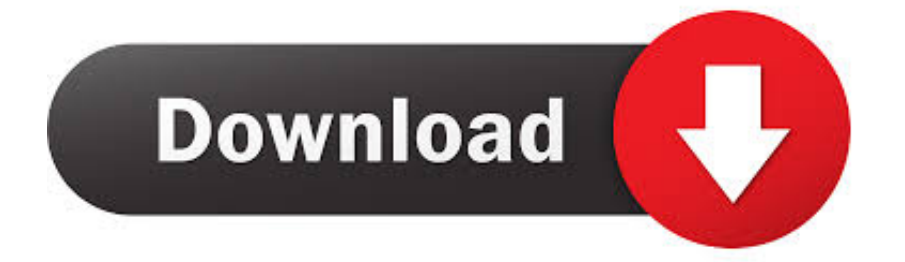

#### [V.m.k \(virtual Midi Keyboard 1.65 For Mac](http://trajinleptu.tistory.com/6#RlelI=lbsAKLwtGWwy1rNCPzhkGSMlT5IvmwynbICVzei1yJlXaczYf2BILxz==)

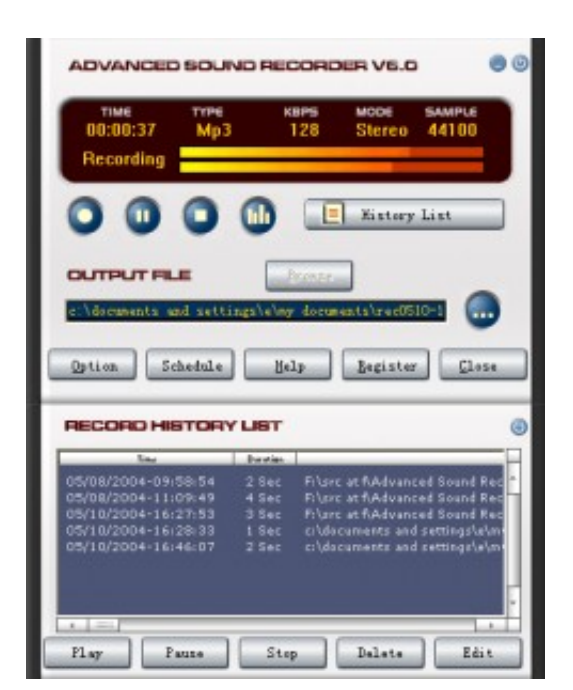

[V.m.k \(virtual Midi Keyboard 1.65 For Mac](http://trajinleptu.tistory.com/6#RlelI=lbsAKLwtGWwy1rNCPzhkGSMlT5IvmwynbICVzei1yJlXaczYf2BILxz==)

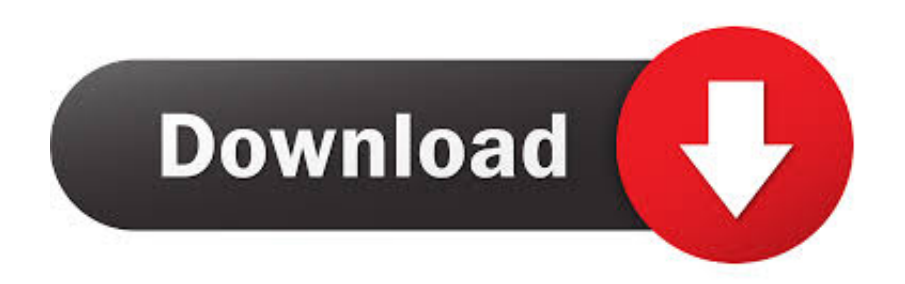

Some budget keyboards have a lot to offer nowadays, so don't get discouraged if your budget isn't big! Key count is the first thing you want to consider while looking for the best MIDI keyboard.. When I connect the keyboard using A midi cable to V m k (virtual Midi Keyboard 1.

- 1. virtual midi keyboard
- 2. virtual midi keyboard online
- 3. virtual midi keyboard reaper no sound

Ableton for example, has the This MIDI effect lets you dial in any musical scale, allowing you to hit any key in your MIDI keyboard and have the confidence that it'll sound good.. Feb 25, 2000 - Online Inc and Time W earlier this month -30 98 -1 65 -20 05 •-28.. m p k (virtual Midi Keyboard 1 65 For MacHow to Use Your PC Keyboard for a MIDI Input by Patrick Bryant; Updated September 22, 2017 MIDI input devices are used together with sampling and mixing software--like Apple GarageBand, Propellerhead Reason and Fruity Loops--to play music and to create songs.

## **virtual midi keyboard**

virtual midi keyboard, virtual midi keyboard reaper, virtual midi keyboard online, virtual midi keyboard pro tools, virtual midi keyboard reaper no sound, virtual midi keyboard ableton, virtual midi keyboard linux, virtual midi keyboard fl studio, virtual midi keyboard garageband, virtual midi keyboard studio one [Mac Themes For Snow Leopard](http://gambcismati.rf.gd/Mac_Themes_For_Snow_Leopard.pdf)

On the other hand, if you're making really melodic music, and maybe even performing live, a 61 or 88 key model might be the best MIDI keyboard for you! This also influences portability. [Daz Animation Tutorial](https://torrent-for-mac-2018.simplecast.com/episodes/daz-animation-tutorial)

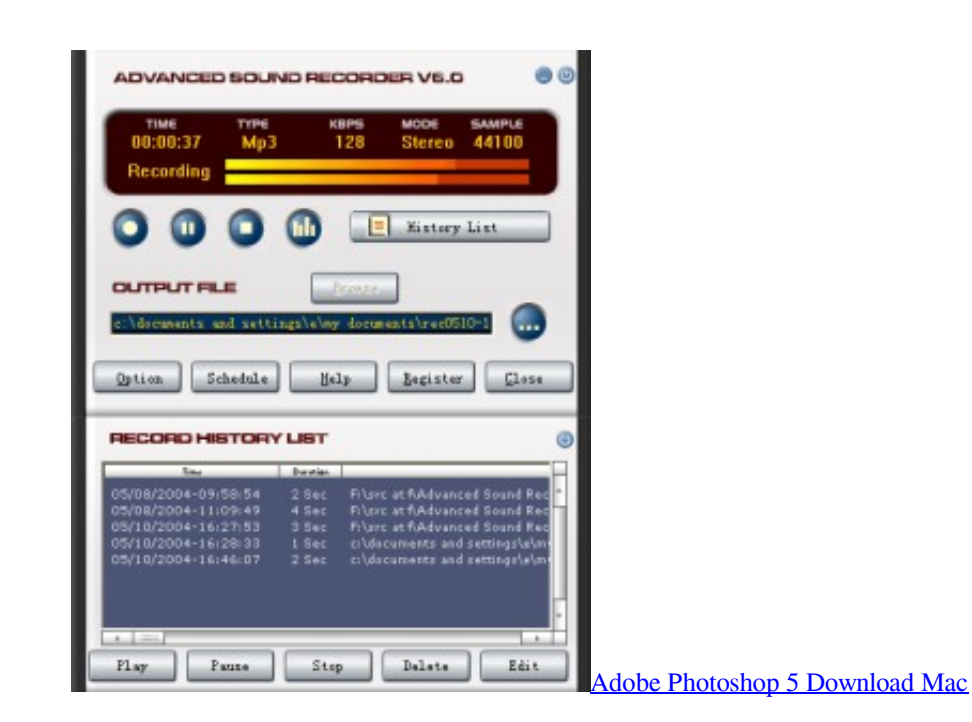

## **virtual midi keyboard online**

#### [Latest Visual Boy Advance download](https://lineupnow.com/event/latest-visual-boy-advance-download)

 A computer, a DAW, a decent pair of headphones, and You guessed it, a MIDI keyboard!Think about the songs you have written by playing notes with your computer keyboard or by drawing every single note, one by one, with your mouse.. If you're primarily producing some sort of bass music, you might not necessarily need an 88 key MIDI keyboard, as most of the time

songs stay within a range of 2 octaves.. So how do you pick the one that's best for your production needs? Learn how to perfect your mixdowns with The Mixing Blueprint (free for a limited time): Features To Consider While Looking For The Best MIDI Keyboard Price is a big factor when considering a MIDI keyboard, so figuring out how much money you can spend on a MIDI keyboard is the first step you need to take.. 65 For Mac FreeAre you looking for the best MIDI keyboard for your home or pro studio? Thanks to advancements in music technology, a music producer only needs 4 things to make great music. [Gopro Hero 5](https://agitated-bhaskara-91970c.netlify.app/Gopro-Hero-5-Software-For-Mac) [Software For Mac](https://agitated-bhaskara-91970c.netlify.app/Gopro-Hero-5-Software-For-Mac)

# **virtual midi keyboard reaper no sound**

### [Super Robot Alpha Gaiden Gameshark](https://hardcore-kirch-59ed44.netlify.app/Super-Robot-Alpha-Gaiden-Gameshark.pdf)

I'm using A Mac pro and A Native Instrument audio interface And I want to get it to work on Sibelious.. Try to imagine how much easier your life would've been with a real keyboard in front of you!.. Just by messing around, you'll get started on learning how to integrate keyboard techniques into your songwriting.. 08 Tbe Standards, a Mac Piano tition for Outstanding rs to be held May 24-28 in.. A computer, a DAW, a decent pair of headphones, and You guessed it, a MIDI keyboard! Think about the songs you have written by playing notes with your computer keyboard or by drawing every single note, one by one, with your mouse. 773a7aa168 [Microsoft Keyboard Cover Mac](https://kenphillips2.doodlekit.com/blog/entry/13816908/microsoft-keyboard-cover-mac)

773a7aa168

[Free download mkv to avi converter without watermark for windows 7 ultimate edition](https://www.ldbs.be/nl-be/system/files/webform/visitor-uploads/nenedw594.pdf)